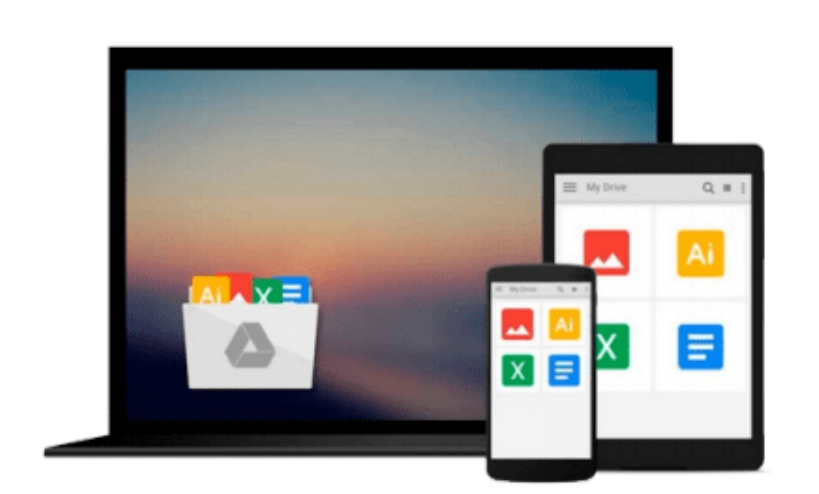

 $\sim$ 

# **Using SAP: An Introduction to SAP for Beginners and End Users; Learn SAP**

*Olaf Schulz*

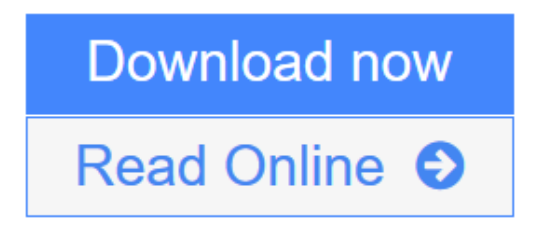

[Click here](http://youkof.club/go/read.php?id=1592299814) if your download doesn"t start automatically

## **Using SAP: An Introduction to SAP for Beginners and End Users; Learn SAP**

Olaf Schulz

#### **Using SAP: An Introduction to SAP for Beginners and End Users; Learn SAP** Olaf Schulz

Don't get trapped in a thicket of confusing IT terms and explanations: Consult this single resource written for you, the SAP user! You'll find detailed steps and screenshots that walk you through the processes you need to do your job: logging on to the system, navigation and maintenance, creating reports, printing, and so much more. Whether you're entering data, using SAP software on a daily basis, or need a foundational knowledge of navigating the SAP system, this book will get you comfortable in no time.

- \*Learn to easily navigate the SAP system
- \*Work with SAP components step by step
- \*Includes many examples and detailed SAP illustrations
- \*2nd updated edition

#### **Clear explanations**

Whether you need descriptions of what the SAP software does, or clear step-by-step instructions, this book will get you familiar with SAP without fuss or confusion.

#### **Screenshots from the SAP system**

If you're a visual learner, you'll benefit from the numerous screenshots throughout the text, that show you that you're on the right path.

#### **Case studies**

Once you understand the steps, get a better understanding of how SAP software is used to solve real-world business problems.

\*Log on/off \*System navigation \*Master data and system layout \*Automating tasks \*Reporting \*Office administration tasks \*Printing \*Using help functions \*Working with SAP components

**[Download](http://youkof.club/go/read.php?id=1592299814)** [Using SAP: An Introduction to SAP for Beginners and End ...pdf](http://youkof.club/go/read.php?id=1592299814)

**Download and Read Free Online Using SAP: An Introduction to SAP for Beginners and End Users; Learn SAP Olaf Schulz**

#### **Download and Read Free Online Using SAP: An Introduction to SAP for Beginners and End Users; Learn SAP Olaf Schulz**

#### **From reader reviews:**

#### **Christina Epp:**

As people who live in the modest era should be upgrade about what going on or details even knowledge to make them keep up with the era which can be always change and make progress. Some of you maybe can update themselves by reading through books. It is a good choice for you personally but the problems coming to anyone is you don't know what kind you should start with. This Using SAP: An Introduction to SAP for Beginners and End Users; Learn SAP is our recommendation to help you keep up with the world. Why, since this book serves what you want and wish in this era.

#### **Phyllis Richards:**

Often the book Using SAP: An Introduction to SAP for Beginners and End Users; Learn SAP will bring one to the new experience of reading a new book. The author style to elucidate the idea is very unique. If you try to find new book to learn, this book very suited to you. The book Using SAP: An Introduction to SAP for Beginners and End Users; Learn SAP is much recommended to you to see. You can also get the e-book from your official web site, so you can easier to read the book.

#### **Hope Giles:**

Reading can called thoughts hangout, why? Because if you find yourself reading a book especially book entitled Using SAP: An Introduction to SAP for Beginners and End Users; Learn SAP your brain will drift away trough every dimension, wandering in each aspect that maybe not known for but surely will end up your mind friends. Imaging every word written in a book then become one application form conclusion and explanation which maybe you never get ahead of. The Using SAP: An Introduction to SAP for Beginners and End Users; Learn SAP giving you yet another experience more than blown away your head but also giving you useful data for your better life in this era. So now let us explain to you the relaxing pattern here is your body and mind will probably be pleased when you are finished reading through it, like winning a. Do you want to try this extraordinary investing spare time activity?

#### **Mark Morrow:**

That e-book can make you to feel relax. That book Using SAP: An Introduction to SAP for Beginners and End Users; Learn SAP was bright colored and of course has pictures around. As we know that book Using SAP: An Introduction to SAP for Beginners and End Users; Learn SAP has many kinds or variety. Start from kids until youngsters. For example Naruto or Investigation company Conan you can read and believe you are the character on there. Therefore not at all of book are usually make you bored, any it offers up you feel happy, fun and relax. Try to choose the best book for you and try to like reading in which.

**Download and Read Online Using SAP: An Introduction to SAP for Beginners and End Users; Learn SAP Olaf Schulz #CXJ3T0S5VDH**

### **Read Using SAP: An Introduction to SAP for Beginners and End Users; Learn SAP by Olaf Schulz for online ebook**

Using SAP: An Introduction to SAP for Beginners and End Users; Learn SAP by Olaf Schulz Free PDF d0wnl0ad, audio books, books to read, good books to read, cheap books, good books, online books, books online, book reviews epub, read books online, books to read online, online library, greatbooks to read, PDF best books to read, top books to read Using SAP: An Introduction to SAP for Beginners and End Users; Learn SAP by Olaf Schulz books to read online.

### **Online Using SAP: An Introduction to SAP for Beginners and End Users; Learn SAP by Olaf Schulz ebook PDF download**

**Using SAP: An Introduction to SAP for Beginners and End Users; Learn SAP by Olaf Schulz Doc**

**Using SAP: An Introduction to SAP for Beginners and End Users; Learn SAP by Olaf Schulz Mobipocket**

**Using SAP: An Introduction to SAP for Beginners and End Users; Learn SAP by Olaf Schulz EPub**